# **timeparser Documentation**

*Release 0.7.2*

**thomst**

July 25, 2013

# **CONTENTS**

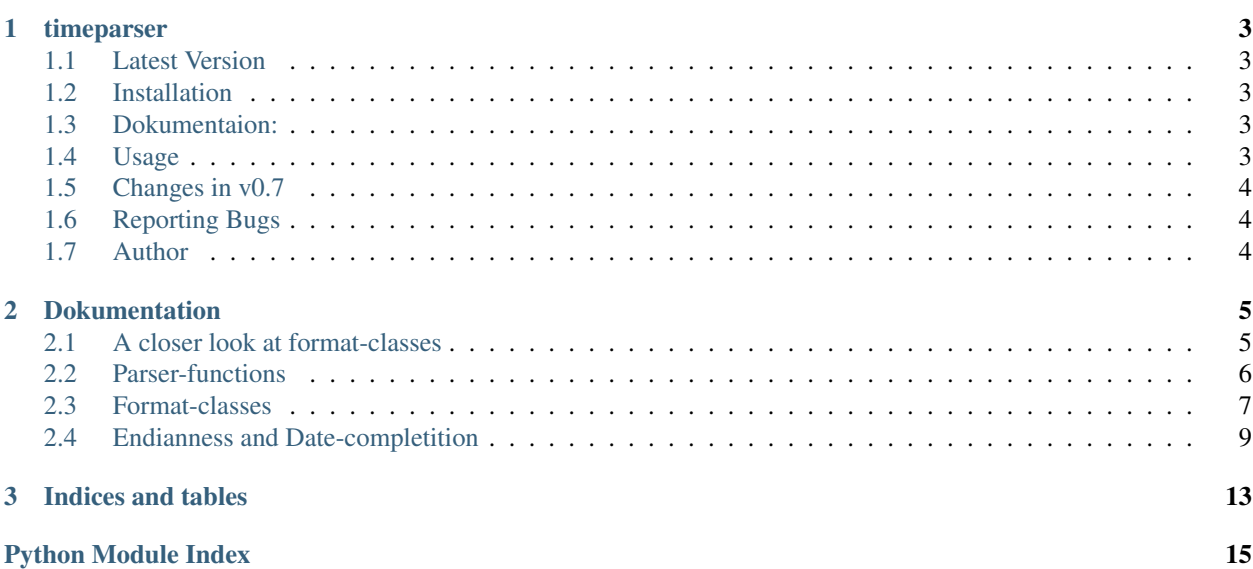

Contents:

### **CHAPTER**

**ONE**

# **TIMEPARSER**

<span id="page-6-0"></span>Parse strings to objects of the datetime-module.

This module intends to make string-parsing to objects of the datetime-module as easy as possible while allowing a fine configuration about which kind of formats are supported.

## <span id="page-6-1"></span>**1.1 Latest Version**

The latest version of this project can be found at : [http://github.com/thomst/timeparser.](http://github.com/thomst/timeparser)

### <span id="page-6-2"></span>**1.2 Installation**

• Option 1 : Install via pip

pip install timeparser

• Option 2 : If you have downloaded the source

python setup.py install

### <span id="page-6-3"></span>**1.3 Dokumentaion:**

Please visit the documentation on readthedocs.org: <https://timeparser.readthedocs.org/en/latest/index.html>

## <span id="page-6-4"></span>**1.4 Usage**

How to use?

```
>>> import timeparser
>>>
>>> timeparser.parsedate('24.4.13')
datetime.date(2013, 4, 24)
>>>
>>> timeparser.parsedate('24 Apr 2013')
datetime.date(2013, 4, 24)
>>>
```

```
>>> timeparser.parsetime('234405')
datetime.time(23, 44, 5)
>>>>>> timeparser.TimeFormats.config(allow_no_sep=False)
>>> timeparser.parsetime('234405')
ValueError: couldn't parse 234405 as time
>>>
>>> timeparser.parsedatetime('24-04-13_23:44:05')
datetime.datetime(2013, 4, 24, 23, 44, 5)
```
## <span id="page-7-0"></span>**1.5 Changes in v0.7**

The formats-classes accept an keyword try\_hard, which means they try to build formats for what ever kind of string was passed -regardless of any configuration

# <span id="page-7-1"></span>**1.6 Reporting Bugs**

Please report bugs at github issue tracker: <https://github.com/thomst/timeparser/issues>

# <span id="page-7-2"></span>**1.7 Author**

thomst [<thomaslfuss@gmx.de>](mailto:thomaslfuss@gmx.de) Thomas Leichtfuß

• <http://github.com/thomst>

# **DOKUMENTATION**

<span id="page-8-0"></span>Parse strings to objects of [datetime](http://docs.python.org/3.2/library/datetime.html#datetime).

This module intends to make string-parsing to [datetime](http://docs.python.org/3.2/library/datetime.html#datetime)-objects as easy as possible while allowing a fine configuration about which kind of formats are supported:

Parsing any kind of string is as easy as:

**>>>** date = parsedate('3 Jan 2013') datetime.date(2013, 1, 3)

Now suppose you don't want to allow parsing strings with literal month-names:

**>>>** DateFormats.config(allow\_month\_name=False) **>>>** date = parsedate('3 Jan 2013') ValueError: couldn't parse '3 Jan 2013' as date

Most of the time you will use [format-classes](#page-10-0) only to alter their configuration. The [parser-functions](#page-9-0) (except [parsetimedelta\(\)](#page-10-1)) use the [format-classes](#page-10-0) to recieve a list of format-strings and try to parse the string with them using [datetime.datetime.strptime\(\)](http://docs.python.org/3.2/library/datetime.html#datetime.datetime.strptime).

[parsetimedelta\(\)](#page-10-1) breaks with that concept. It don't need format-strings at all and has his own [logic](#page-10-1).

## <span id="page-8-1"></span>**2.1 A closer look at format-classes**

[Format-classes](#page-10-0) are actual **[list](http://docs.python.org/3.2/library/functions.html#list)**-types that provides two main-features:

- They produce themselves as lists of format-strings accordingly to a set of parameters,
- and they are configurable in regard to these parameters.

To create a list with an altered configuration you can either pass keyword- arguments to the constructor:

**>>>** formats = TimeFormats(seps=['-', ':', ';'], allow\_microsec=True)

or change the default-configuration on class-level:

```
>>> TimeFormats.config(seps=['-', ':', ';'], allow_microsec=True)
>>> formats = TimeFormats()
```
Both will result in the same list of formats, but the former way doesn't touch the default-configuration.

If you just call the constructor the format-class will produce a list of all formats for the actual configuration:

```
>>> formats = DateFormats()
>>> len(formats)
77
```
But if you look for formats for a specific string you can pass the string to the constructor:

```
>>> DateFormats('3 Jan 2013')
['%d %b %Y']
```
That is what the [parser-functions](#page-9-0) do to minimize the amount of formats they have to try to parse the string with.

Producing formats for a specific string also respects the current setting:

```
>>> set(DateFormats('3 Jan 2013')) < set(DateFormats())
True
>>> DateFormats.config(allow_month_name=False)
>>> DateFormats('3 jan 2013')
ValueError: no proper format for '3 jan 2013'
```
### <span id="page-9-0"></span>**2.2 Parser-functions**

```
timeparser.parsetime(string, formats=[ ])
    datetime.time -object.
```
**Parameters** 

- [str](http://docs.python.org/3.2/library/functions.html#str)ing  $(str)$  String to be parsed.
- formats (*[list](http://docs.python.org/3.2/library/functions.html#list)*) Optional list of formats-string.

Return type [datetime.time](http://docs.python.org/3.2/library/datetime.html#datetime.time)

Raises ValueError, if string couldn't been parsed

The string is tried to be parsed with every format of *formats*. If *formats* not given  $\text{TimerFormats}(string)$  is used.

```
timeparser.parsedate(string, formats=[ ], today=None)
    datetime.date-object.
```
Parameters

- [str](http://docs.python.org/3.2/library/functions.html#str)ing  $(str)$  String to be parsed.
- formats (*[list](http://docs.python.org/3.2/library/functions.html#list)*) Optional list of formats-string.
- today (*[datetime.date](http://docs.python.org/3.2/library/datetime.html#datetime.date)*) optional date

Return type [datetime.date](http://docs.python.org/3.2/library/datetime.html#datetime.date)

Raises ValueError, if string couldn't been parsed

*string* is tried to be parsed with every format of *formats*. If *formats* not given [DateFormats](#page-11-0)(string) is used.

If *string* is parsed with an incomplete format (missing year or year and month), the date will be completed by *today* or [timeparser.TODAY](#page-13-0).

```
timeparser.parsedatetime(string, formats=[ ], today=None)
    datetime.datetime-object.
```
#### Parameters

- [str](http://docs.python.org/3.2/library/functions.html#str)ing  $(str)$  String to be parsed.
- **formats** (*[list](http://docs.python.org/3.2/library/functions.html#list)*) Optional list of formats-string.
- today (*[datetime.datetime](http://docs.python.org/3.2/library/datetime.html#datetime.datetime)*) Optional date

Return type [datetime.datetime](http://docs.python.org/3.2/library/datetime.html#datetime.datetime)

Raises ValueError, if string couldn't been parsed

*string* is tried to be parsed with every format of *formats*. If *formats* not given [DatetimeFormats](#page-12-1)(string) is used.

If *string* is parsed with an incomplete format (missing year or year and month), the date will be completed by *today* or [timeparser.TODAY](#page-13-0).

<span id="page-10-1"></span>timeparser.**parsetimedelta**(*string*, *key='weeks'*) Parse a string to a [datetime.timedelta](http://docs.python.org/3.2/library/datetime.html#datetime.timedelta)-object.

#### **Parameters**

- [str](http://docs.python.org/3.2/library/functions.html#str)ing  $(str)$  String to be parsed.
- key (*[str](http://docs.python.org/3.2/library/functions.html#str)*) String that contains or matches a timedelta-keyword (defaults to 'weeks').

Return type [datetime.timedelta](http://docs.python.org/3.2/library/datetime.html#datetime.timedelta)

Raises ValueError, if string couldn't been parsed

parsetimedelta looks for digits in *string*, that could be seperated. These digits will be the arguments for [datetime.timedelta](http://docs.python.org/3.2/library/datetime.html#datetime.timedelta). Thereby *key* is used to determine the *unit* of the first argument, which could be one of the keywords for [datetime.timedelta](http://docs.python.org/3.2/library/datetime.html#datetime.timedelta) ('weeks', 'days', 'hours', 'minutes', 'seconds'). The following arguments get each the next lesser *unit*:

```
>>> parsetimedelta('1, 2, 3', 'h') == datetime.timedelta(hours=1, minutes=2, seconds=3)
True
```
Another way is to just place keyword-matching literals within the string:

```
>>> parsetimedelta('1h 2m 3s') == datetime.timedelta(hours=1, minutes=2, seconds=3)
True
```
### <span id="page-10-0"></span>**2.3 Format-classes**

<span id="page-10-2"></span>class timeparser.**TimeFormats**(*string=None*, *seps=None*, *allow\_no\_sep=None*, *figures=None*, *try\_hard=None*, *use\_formats=None*, *use\_sformats=None*)

A list of time-string-formats that generates himself.

**Parameters** 

- [str](http://docs.python.org/3.2/library/functions.html#str)ing  $(str)$  Pre-select formats for string.
- seps (*[list](http://docs.python.org/3.2/library/functions.html#list)*) Allowed separators for formats.
- allow\_no\_sep (*[bool](http://docs.python.org/3.2/library/functions.html#bool)*) Allows formats without any separator.
- figures (*[list](http://docs.python.org/3.2/library/functions.html#list)*) List of four booleans (s. [FIGURES](#page-11-1)).
- try hard Regardless of any configuration try hard to build formats for the given string.
- Raises ValueError if no format could be produced for *string*.

#### $SEPS = ['::', '']$

A list of separators, formats are produced with.

#### **ALLOW\_NO\_SEP** = True

Allows formats without any separator ('%H%M%S').

#### <span id="page-11-1"></span>**FIGURES** = [True, True, True, False]

List of four booleans that predicts how many digits formats are allowed to have:

•figures[0]: Allows the one-digit format '%H'.

•figures[1]: Allows two-digit-formats like '%H:%M'.

•figures[2]: Allows three-digit-formats like '%H:%M:%S'.

•figures[3]: Allows four-digit-formats like '%H:%M:%S.%f'.

<span id="page-11-0"></span>class timeparser.**DateFormats**(*\*args*, *\*\*kwargs*)

A list of date-string-formats that generates himself.

#### **Parameters**

- string (*[str](http://docs.python.org/3.2/library/functions.html#str)*) Pre-select formats for string.
- seps (*[list](http://docs.python.org/3.2/library/functions.html#list)*) Allowed separators for formats.
- allow no sep (*[bool](http://docs.python.org/3.2/library/functions.html#bool)*) Allows formats without any separator.
- figures (*[list](http://docs.python.org/3.2/library/functions.html#list)*) List of three booleans (s. [FIGURES](#page-11-2)).
- **allow\_month\_name** (*[bool](http://docs.python.org/3.2/library/functions.html#bool)*) Allows formats with month-names (%b or %B)
- try\_hard Regardless of any configuration try hard to build formats for the given string.

Raises ValueError if no format could be produced for *string*.

#### $SEPS = [$ '.', '-', '/', ' ', '.']

A list of separators, formats are produced with.

#### **ALLOW\_NO\_SEP** = True

Allows formats without any separator ('% $d\%m\%y$ ').

#### <span id="page-11-2"></span>**FIGURES** = [True, True, True]

List of three booleans that predicts how many digits formats are allowed to have:

 $\bullet$ figures[0]: Allows the one-digit format '%d'.

•figures[1]: Allows two-digit-formats like '%d/%m'.

•figures[2]: Allows three-digit-formats like '% $d\%m\%y$ '.

#### classmethod **config**(*\*args*, *\*\*kwargs*)

Modify class-configuration.

#### Parameters

- seps (*[list](http://docs.python.org/3.2/library/functions.html#list)*) Allowed separators for formats.
- **allow\_no\_sep** (*[bool](http://docs.python.org/3.2/library/functions.html#bool)*) Allows formats without any separator.
- figures (*[list](http://docs.python.org/3.2/library/functions.html#list)*) List of three booleans (s. [FIGURES](#page-11-2)).
- **allow\_month\_name** (*[bool](http://docs.python.org/3.2/library/functions.html#bool)*) Allows formats with month-names (%b or %B)

• try hard – Regardless of any configuration try hard to build formats for the given string.

<span id="page-12-1"></span>class timeparser.**DatetimeFormats**(*\*args*, *\*\*kwargs*) A list of datetime-string-formats that generates himself.

#### Parameters

- [str](http://docs.python.org/3.2/library/functions.html#str)ing (*str*) Pre-select formats for string.
- seps (*[list](http://docs.python.org/3.2/library/functions.html#list)*) Allowed separators for formats.
- **allow\_no\_sep** (*[bool](http://docs.python.org/3.2/library/functions.html#bool)*) Allows formats without any separator.
- date\_config (*[dict](http://docs.python.org/3.2/library/stdtypes.html#dict)*) kwargs [DateFormats](#page-11-0) are initialized with
- time\_config (*[dict](http://docs.python.org/3.2/library/stdtypes.html#dict)*) kwargs [TimeFormats](#page-10-2) are initialized with
- try\_hard Regardless of any configuration try hard to build formats for the given string.

Raises ValueError if no format could be produced for *string*.

#### $SEPS = [' ', ', ', '']$

A list of separators, formats are produced with.

#### **ALLOW\_NO\_SEP** = True

Allows formats without any separator ('%H%M%S').

#### classmethod **config**(*\*args*, *\*\*kwargs*)

Modify class-configuration.

#### Parameters

- seps (*[list](http://docs.python.org/3.2/library/functions.html#list)*) Allowed separators for formats.
- allow\_no\_sep (*[bool](http://docs.python.org/3.2/library/functions.html#bool)*) Allows formats without any separator.
- date\_config (*[dict](http://docs.python.org/3.2/library/stdtypes.html#dict)*) kwargs [DateFormats](#page-11-0) are initialized with
- time\_config (*[dict](http://docs.python.org/3.2/library/stdtypes.html#dict)*) kwargs [TimeFormats](#page-10-2) are initialized with
- try\_hard Regardless of any configuration try hard to build formats for the given string.

### <span id="page-12-0"></span>**2.4 Endianness and Date-completition**

timeparser.**ENDIAN** = ('day', 'month', 'year')

#### In generell dates could have one of three orders:

- little-endian: *day, month, year*
- big-endian: *year, month, day*
- middle-endian: *month, day, year*

ENDIAN is an instance of [Endian](#page-13-1) and defines the order that should be applied:

```
>>> ENDIAN
('day', 'month', 'year')
>>> parsedate('26/4/13')
datetime.date(2013, 4, 26)
```
On creation a local-default-order is guessed, but could be changed through  $\text{Endian.set}$  ():

```
>>> ENDIAN.set('big')
>>> ENDIAN
('year', 'month', 'day')
>>> parsedate('26/4/13')
datetime.date(2026, 4, 13)
```
Warning: Guessing the local default is in a provisional state and a middle-endian- order is not regarded at all.

#### <span id="page-13-1"></span>class timeparser.**Endian**

Endian emulates a tuple, which represents the order of a date.

Dates can be ordered in three different ways:

```
•little-endian: ('day', 'month', 'year')
•big-endian: ('year', 'month', 'day')
•middle-endian: ('month', 'day', 'year')
```
<span id="page-13-2"></span>On creation a local default-order is guessed (either little- or big-endian). To change it use  $set($ .

```
set(key=None)
```
Set ENDIAN to little-, big- or middle-endian.

Parameters key (*str or None*) – A string matching 'little', 'big' or 'middle'.

If key is None the local-default-order is guessed.

#### <span id="page-13-0"></span>timeparser.**TODAY** = datetime.date(2013, 7, 25)

TODAY is an instance of  $\text{Today}$  $\text{Today}$  $\text{Today}$  and is used to complement dates that were parsed with an incomplete formatstring:

```
>>> TODAY
TODAY(2013, 5, 9)
>>> parsedate('20 Apr')
datetime.date(2013, 4, 20)
```
#### or even:

**>>>** TODAY TODAY(2013, 5, 9) **>>>** parsedate('20') datetime.date(2013, 5, 20)

TODAY defaults to [datetime.date.today\(\)](http://docs.python.org/3.2/library/datetime.html#datetime.date.today), but can be changed through [Today.set\(\)](#page-13-4):

```
>>> TODAY.set(2000, 1, 1)
>>> parsedate('20')
datetime.date(2000, 1, 20)
```
#### <span id="page-13-3"></span>class timeparser.**Today**

Today emulates a [datetime.date](http://docs.python.org/3.2/library/datetime.html#datetime.date)-object that could be changed through set ().

On creation Today will be set to [datetime.date.today\(\)](http://docs.python.org/3.2/library/datetime.html#datetime.date.today).

<span id="page-13-4"></span>Because [datetime.date](http://docs.python.org/3.2/library/datetime.html#datetime.date)-objects are not mutable (but Today-instance has to be), Today imitates a [datetime.date](http://docs.python.org/3.2/library/datetime.html#datetime.date) just saving one as Today.dateobj and let Today.year, Today.month and Today.day returning its values.

#### **set**(*\*args*, *\*\*kwargs*) Change TODAY.

#### Parameters

- year (*[int](http://docs.python.org/3.2/library/functions.html#int)*) year
- month (*[int](http://docs.python.org/3.2/library/functions.html#int)*) month
- day  $(int)$  $(int)$  $(int)$  day

**CHAPTER**

**THREE**

# **INDICES AND TABLES**

<span id="page-16-0"></span>• *genindex*

• *search*

# **PYTHON MODULE INDEX**

<span id="page-18-0"></span>t timeparser, [5](#page-8-0)